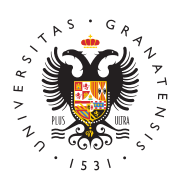

# **UNIVERSIDAD** DE GRANADA

[Centro de Produ](http://ceprud.ugr.es/)cción [de Recursos p](http://ceprud.ugr.es/)ara la [Universidad D](http://ceprud.ugr.es/)igital [\(CEPRU](http://ceprud.ugr.es/)D)

#### [Inteligencia Artificial en la uni](http://ceprud.ugr.es/formacion-tic/inteligencia-artificial)versidad

La Inteligencia Artificial (IA) está transformando todos los aspec sociedad. No hay un ámbito en el que no se proponga la incorpora tecnología y ya es considerada como la desencadenante de la cua industrial. El contexto educativo se encuentra en este momento ac enormes posibilidades que puede aportar la IA en la mejora de la procesos formativos y en el apoyo al profesorado y estudiantado e enseñanza y aprendizaje.

En esta tarea se hace imprescindible una reflexión profunda sobre que puede brindar el uso de la IA en Educación Superior sin perde consideraciones éticas y los riesgos que también trae consigo ese

# ¿Qué es la IA Generativa?

Imagen generada por IA

Cuando hablamos de Inteligencia Artificial nos estamos refiriendo intentan simular algún aspecto de la inteligencia humana como la decisiones, el razonamiento o el aprendizaje.

Las IAs son capaces de generar contenido a partir de nuestras pet un proceso de aprendizaje automático basado en los datos que van este caso nos referimos a las IA Generativas (AIGen). Este tipo de

### [http://ceprud.u](http://ceprud.ugr.es/)gr.es/

a partir de grandes conjuntos de datos y existe la posibilidad de v afinar el modelo con nuevas interacciones.

Dentro de las IAGen tenemos los Large Language Models (LLM) qu procesar texto en lenguaje natural para producir respuestas a partir del partir del partir del partir del part entrenamiento llevado a cabo con la gran cantidad de datos proces

Estos modelos son los que se utilizan en el ejemplo más popular a estos sistemas: ChatGPT. Es un agente conversacional que usa le interactuar con la IAGen que es capaz de procesar el texto de la p una respuesta basada en los patrones encontrados en su entrenam modelo es básico el uso de los datos que va recopilando, por ejem preguntas de los propios usuarios y que le permiten mejorar sus r

En este punto es importante diferenciar entre IAGen sin privacidad utilizan los datos que se introducen como fuente para el propio en IAGen con privacidad de datos que protegen los datos del uso de t utilizados como entradas en los procesos de aprendizaje.

Dentro de las IAGen públicas y siguiendo el ejemplo de los modelo lenguaje podemos mencionar ChatGPT desarrollado por OpenAI act cuarta versión, Copilot de Microsoft, Bard desarrollado por Google por Meta.

Como alternativa a los anteriores, actualmente, la Universidad de proporciona a PDI y PTGAS la oportunidad de utilizar la versión p Copilot accediendo con la cuenta institucional de Microsoft (@ms. perfil en su navegador Edge. La principal ventaja de esta IAGen e y datos que utilicemos para interactuar con el modelo no serán re posteriormente para reentrenar el modelo, evitando problemas de de datos. Próximamente, se contempla que también esté disponible alumnado.

### ¿Cómo utilizar la IAGen en la Universidad?

Quizá antes de responder a esta pregunta, debemos preguntarnos tenemos una herramienta que permite mejorar tareas, ¿hay algún o Desafortunadamente, siempre lo hay. En nuestro entorno académic motiv es que el alumnado aprenda, debemos tener cautela y reflex debemos permitir su uso y dónde no.

Como otras herramientas en el pasado, la IA está replanteando la muchas de nuestras tareas cotidianas. Es una tecnología que pued

### [http://ceprud.u](http://ceprud.ugr.es/)gr.es/

mejorar distintos aspectos del trabajo universitario, desde ayudar hacer más eficientes tareas administrativas hasta apoyar a los do creación de contenidos más accesibles para el alumnado.

Una de las principales ventajas que aporta para todos los colectiv la mejora en la eficiencia de algunos procedimientos como, por ej generación o depuración de código o fórmulas para hojas de cálcu información y datos o la revisión de trabajos.

En definitiva, se hace necesario explorar los distintos usos que la aportar en el trabajo dentro de la comunidad universitaria con el o provocar procesos de cambio y mejora siempre desde la conciencia ético y responsable de la tecnología. Para llevar a cabo esta integ fundamental conocer todas sus potencialidades pero también ser c riesgos para poder utilizarlas de una forma segura.

#### Consideraciones preliminares

Las oportunidades que nos brinda el uso de las herramientas de l*l* experimentar su utilización en diversas facetas del quehacer de to de la comunidad universitaria, sin embargo, es necesario promove  $r$ esponsable de esas herramientas y tener en cuenta algunos aspe $\epsilon$ como los siguientes:

- 1. Privacidad y protección de datorsformación que se introduce en IAGen de tipo pública (por ejemplo chatGPT) se utiliza para el aprendizaje del modelo. Pasan a ser datos públicos de los que control de su uso.
- 2. Problemas de ses obaprender de la información que procesa si distinciones éticas de ningún tipo, las IAGen pueden reproduc desviaciones que se encuentren en el procesamiento de esos d provoca que la información que se genere pueda estar sesgada un procesamiento crítico por parte del usuario. Así, podría, po reproducir estereotipos no deseados o caer en una falta de di
- 3. Integridad académica y propiedad inteleratedallas principales preocupaciones con el uso de estas herramientas es el aument plagio que puede darse. Las herramientas antiplagio no son ca detectar los documentos producidos con IAGen ya que aunque información que puede ser pública es un contenido nuevo. Pro ético de la IA y cambiar metodologías docentes y de evaluació

respuesta a esta problemática. Además, es posible que estas reproduzcan secuencias usadas en su entrenamiento de modo podría vulnerar el copyright.

- 4. Falta de transparen cos: modelos utilizados se desarrollan con variables que no son accesibles para el usuario y que, por tan imposibles de comprender. Todavía no podemos entender los t razonamiento que pueden llevar a dar una respuesta sobre otr
- 5. VeracidadEn ocasiones, las respuestas generadas por la herral completamente fabricadas, las llamadas alucinaciones de la todavía más importante el procesamiento crítico de las respue con IAGen debiendo revisar y validar siempre cualquier texto

#### Recomendaciones iniciales

Sin pretender dar una guía exhaustiva sobre el uso de la IA en la a continuación, os dejamos algunas recomendaciones que debéis t queréis comenzar a experimentar con este tipo de herramientas.

- Recomendaciones para toda la comunidad universitaria:
	- 1. No se deben introducir en las IAGen públicas (por ejemplo de carácter personal o confidencial como registros de estu de investigaciones sin publicar, datos médicos, etc.
	- 2. Es necesaria la revisión crítica y comprobar la exactitud d generadas por IAGen ya que pueden incluir sesgos, estere alucinaciones o contenido protegido por derechos de aut es el responsable del contenido que publique incluso el ge
	- 3. Consultar las herramientas disponibles en la UGR para el Actualmente los miembros de la comunidad universitaria p a los sectores del PDI y PTGAS tienen disponible a través corporativa de Microsoft el copilot (antiguo Bing Chat). La ventaja de esta herramienta es que protege la privacidad d que se introducen y no se utilizan en el entrenamiento del ceden a terceros.
- Recomendaciones y sugerencias para docentes:
	- 1. Debes revisar siempre la salida que genera y las posibles utilice.
	- 2. Prueba las posibilidades de la IAGen en la creación de ma docentes como, por ejemplo, en la creación de resúmenes,

de cuestionarios, mejora en la accesibilidad de materiales

- 3.En el caso de utilizar alguna herramienta de IAGen hazlo estudiantes y referencia convenientemente el contenido.
- 4. Informa al alumnado del uso que está permitido en tu asig herramientas de IAGen y las maneras de usarlo, asimismo, las consecuencias del mal uso de estas tecnologías.
- 5. Fomenta la formación del estudiantado en el correcto uso tecnologías de IA.
- 6. Promueve entre el alumnado el pensamiento crítico foment procesamiento de la información generada a través de her IAGen. Para ello, desarrolla tareas que a partir de los tex herramientas como, por ejemplo, chatGPT, requieran de ur y un razonamiento posterior para llegar a los resultados e
- 7. Diseña la evaluación de manera que se promueva una eval auténtica teniendo en cuenta diferentes tipo de pruebas a proceso de enseñanza y aprendizaje e incluyendo algunos distintos del formato escrito en un documento electrónico la producción manuscrita y oral además del trabajo en cla
- Recomendaciones e ideas para estudiantes:
	- 1. Consulta sobre el uso de la IAGen que está permitido en c educativo.
	- 2. Debes revisar siempre la salida que genera y las posibles utilice.
	- 3. Actúa siempre con ética y responsabilidad. El uso de la IA ayudarte en las tareas de aprendizaje pero el objetivo últ ese aprendizaje a través del trabajo realizado respetando de la Universidad en el que no están permitidos el plagio respeto a los derechos de autor.
	- 4. Mejora tus resultados con la IAGen aprendiendo a usarla y con ella de manera adecuada. Pero no dejes que piense po ejercitas tu cerebro lo acabarás atrofiando.
	- 5. La IAGen puede ser usada como una primera aproximación pero es necesario analizar las respuestas de manera crítio la información, para llegar a un resultado creativo que te aprendizaje y evite algunos de los problemas derivados de
	- 6. Transparencia y honestidad: Es fundamental siempre infor la IA generativa en caso de que se esté utilizando. Tambie siempre de manera adecuada las contribuciones incluidas

incluso en el caso de que estas hayan sido elaboradas cor herramienta de IA, solo en el caso en el que el uso de la la asignatura.

7. Repasar errores: Puedes utilizar la IAGen para mejorar y a algunos de los procedimientos relacionados con tu estudio ejemplo, generar resúmenes, pruebas de autoevaluación, r trabajos, buscar explicaciones de conceptos complejos, et

#### Normativas actuales

- [Código ético de](https://institucional.ugr.es/areas/codigo-etico) la UGR
- [EU AI Act](https://www.europarl.europa.eu/RegData/etudes/BRIE/2021/698792/EPRS_BRI(2021)698792_EN.pdf) (pdf)
- [Ley de protección d](https://www.boe.es/buscar/act.php?id=BOE-A-2018-16673)e datos
- [Ley de propiedad int](https://www.boe.es/buscar/act.php?id=BOE-A-1996-8930)electual
- [Modif. 2](https://www.boe.es/buscar/act.php?id=BOE-A-2022-4972)022

## Acciones para el fomento del correcto uso de en la UGR

Actualmente la UGR se encuentra en un proceso abierto de reflexi experimentación en el que se pretende explorar y aprender en el s comunidad universitaria sobre las posibilidades de las herramienta en la Universidad. En este proceso se están llevando a cabo algur que la comunidad sea parte fundamental de los progresos y avance Entre otras, algunas de las acciones que se están llevando y se ll

- Grupos de trabajo IA-UGR
- Seminarios/Talleres/Foros
- Curso de formación en AcademiaUGR
- Espacios para el Intercambio de buenas prácticas
- Línea específica de proyectos de innovación basados en IA
- Pruebas piloto del uso de herramientas de IA en distintos serv Universidad